#### Semáforos em Unix

 $\rightarrow$  Criar um vetor de semáforos:

semid = semget ( chave, nsems, flag);

onde:

- $\bullet$  semid identificador de acesso ao semáforo.
- $\bullet$  chave identificador global que identifica este vetor de semáforos; se a chave for conhecida por outro processo, este pode com <sup>a</sup> execução de um novo semget() <sup>e</sup> mesma chave, ganhar acesso aos mesmos semáforos.
- **O** nsems número de semáforos a criar no vetor;
- **•** flag condicionam o modo de uso do semáforo: IPC\_CREAT | <sup>0644</sup>, cria novo com permissões <sup>0644</sup>; se forem NULL, para obter um vetor já existente.

#### Semáforos em Unix

 $\rightarrow$  Remover um vetor de semáforos:

```
semctl ( semid, semnum, comando);
```
com omando <sup>=</sup> IPC\_RMID. Outros comandos permitem usar esta função com outro significado.

# Operações sobre Semáforos em Unix

```
status= semop ( semid, semops, nsemops);
```
onde:

- $\bullet$  semid identificador de acesso ao semáforo.
- **O** nsemops número de estruturas na tabela.
- semops: tabela de estruturas que definem as operações sobre os semáforos;

```
stru
t sembuf
{
 short semNum; /* num. sem. afectado por semOp */
 short semOp; /* operação sobre semáforo */
 short SemFlag;
}
```
Valores semOp<0 implicam espera do processo (se resultado igual <sup>a</sup> zero) <sup>e</sup> lock do semáforo; , valores semOp>0 libertam <sup>o</sup> semáforo.

```
\rightarrow Semáforos binários (tomam apenas valores 0 e 1):
```

```
#define UP(sid,n)
{
                                         \backslashstruct sembuf up={n,1,0};\
             semop(sid, &up, 1);
\
}
#define DOWN(sid,n)
{
                                            \setminusstruct sembuf down={n, -1, 0};
             semop(sid, &down, 1);
                                      \sqrt{2}}
#define INIT(sid,n) UP(sid,n)
```
### Exemplo com "shm" <sup>e</sup> "sem": Folha de Cálculo

Consideremos uma espécie de folha de cálculo representada por uma matriz de N linhas <sup>e</sup> M colunas, em que cada elemento da última linha é <sup>a</sup> soma dos elementos da mesma coluna <sup>e</sup> <sup>a</sup> cada elemento da últim a coluna é a soma dos elementos da mesma linha.

Suponhamos que temos dois processos:

- um modificador: periodicamente modifica, de forma aleatória, <sup>o</sup> valor de uma célula da matriz <sup>e</sup> atualiza os totais na linha <sup>e</sup> coluna que contêm a célula.
- um verificador: periodicamente escreve <sup>a</sup> matriz, <sup>e</sup> verifica se os totais estão correctos.

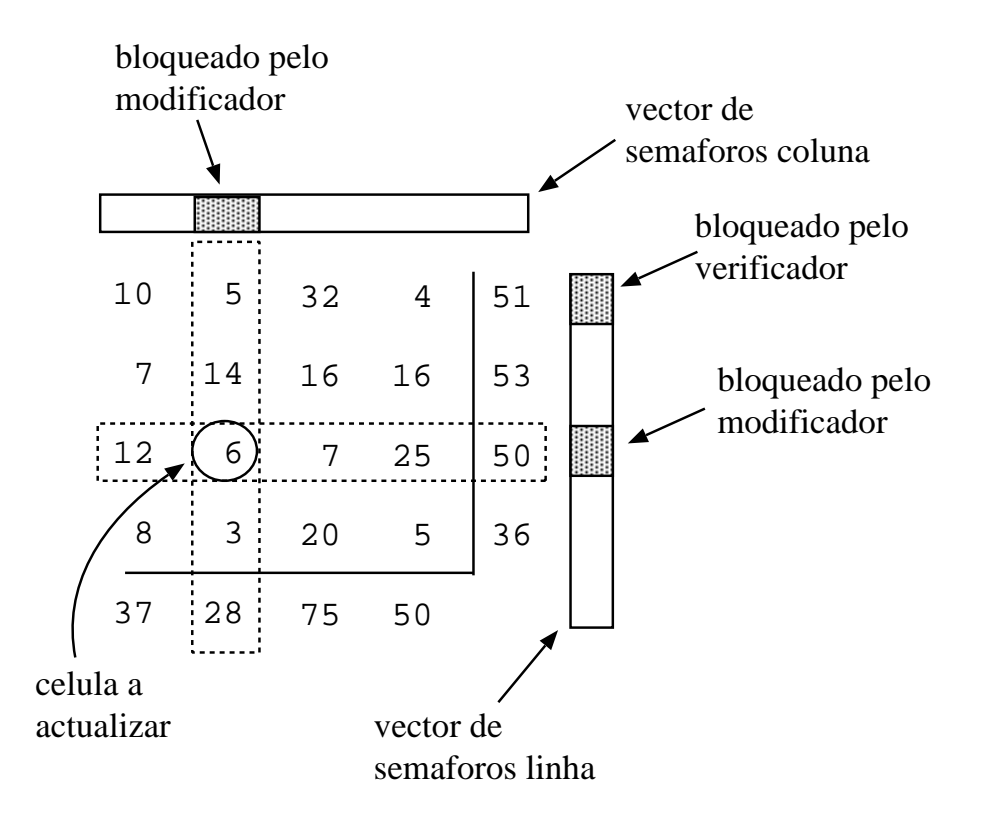

Potenciais dificuldades: modificador <sup>e</sup> verificador podem estar <sup>a</sup> usar valores da mesma linha ou coluna <sup>e</sup> ocasionar problemas de concorrência.

```
1 VERIFICADOR : MODIFICADOR :
 para todas as linhas { escolhe aleatoriamente
   entrar na zona crítica e seu constante de la célula e 1 valor
    calcula soma de todas células na linha entrar na zona crítica
    5 se ( soma != total na folha ) mod 
élula 
om novo valor
       6 es
reve mensagem atualiza total na linha
   7 sair da zona 
ríti
a atualiza total na 
oluna
 } sair da zona crítica
 9 para todas as 
olunas {
   entrar na zona crítica
    calcula soma de todas células na coluna
    se (soma != total na folha)
       escreve mensagem
   sair da zona crítica
 \}
```

```
#in
lude <stdio.h> #define INIT(sid,n) UP(sid,n)
#in
lude <sys/types.h>
#in
lude <sys/ip
.h> /* VARIAVEIS GLOBAIS */
#include <sys/shm.h> int totalLin, totalCol; /* totais na linha e coluna */
#in
lude <sys/sem.h> int linSems, 
olSems; /* id vetores de semaforos */
/* CONSTANTES */ /* PROTOTIPOS DAS FUNCOES */
#define NLINS 8 void gera_nova_entrada(int *);
#define NCOLS 8 void es
reve_e_verifi
a(int *);
#define SKEY 123 int inicia_sems(key_t, int);
#define SSIZE NLINS*NCOLS*sizeof(int)
/* MACROS */#define CELL(s,r,c) (*((s) + ((r) * NCOLS) + (c)))/* operações sobre semáforos */
#define UP(sid,n) { \
          struct sembuf up={n,1,0};\semop(sid, &up, 1); \
}
#define DOWN(sid,n) { \
          struct sembuf down=\{n, -1, 0\};
          semop(sid, &down, 1); \
}
```

```
int main()
{ wait(0);
 int id, lin, col, *folha, i=0, j=0; semctl(linSems,0,IPC_RMID);/* liberta sems*/
                                           semctl(colSems,0,IPC_RMID);
 setbuf(stdout,NULL); /* evita buffering */ shmdt(folha); /* liberta shm */
 totalLin= NLINS-1;<br>
shmctl(id, IPC_RMID, 0);
 totalCol= NCOLS-1; exit(0);
 /* seg. mem. partilhada para a matriz */
 id= shmget(SKEY, SSIZE,IPC_CREAT|0600);
 folha= (int * ) shmat(id, 0, 0);
 for (lin=0; lin < NLINS; lin++) /* celulas a zero */
   for (col=0; col<NCOLS; col++)
     CELL(folha, lin, col)=0;
                     /* cria e inicia vecs de sems */linSems= inicia_sems(SKEY, NLINS);
 colSems= inicia_sems(SKEY+1, NCOLS);
 if (fork()) { /* pai escreve e verifica*/
   for (;;) escreve_e_verifica(folha);
 }
 else { /* filho gera valores */
   for (;;) gera_nova_entrada(folha);
    exit(0);
 }
}
```

```
int ini
ia_sems(key_t k, int n)
\left\{ \right.int semid, i;
 if ((semid=sempet(k,n,0))!=-1) /* se ja existem */
   semctl(semid, 0, IPC_RMID); /* liberta-os */
                              /* cria novos */if ((semid=semget(k, n, IPC_CREAT|0600))!=-1)for (i=0; i\leq n; i++) /* inicia sems do vetor */
     INIT(semid,i);
 return semid;
}
void gera_nova_entrada(int *s)
{
 int lin, col, old, new; extending the cold= CELL(s, lin, col); /* atualiza celula e totais */
                                                    CELL(s, lin, col) = new;/* escolhe aleatoriamente celula e novo valor */ CELL(s, lin, totalCol) += (new-old);
 lin= rand() % (NLINS-1); CELL(s, totalLin, col) += (new-old);
 col = rand() % (NCOLS-1); UP(colSems, col); /* sai da zona critica */
 new= rand() % 1000;<br>UP(\text{linSems}, \text{lin});/* tenta entrar na zona critica */ usleep(5000);
 DOWN(linSems, lin);
 DOWN(colSems, col);
```

```
}
```

```
void escreve e verifica(int *s)
{
 int lin, col, soma, totalErrs; \qquad \qquad for (col=0; col<totalCol; col++) {
 static int ctr= 0; soma=0;
                                              DOWN(colSems,col);
 totalErrs=0; etc. in the set of \{lin=0; \text{ } lin\} in the set of \{lin=0; \text{ } lin\} in the set of \{lin=0; \text{ } lin\}ctr++; soma += CELL(s, lin, col);
 for (lin=0; lin<NLINS; lin++) { totalErrs += (soma != CELL(s, totalLin, col));
   soma= 0; UP(colSems, col);
  DOWN(linSems, lin); \}for (
ol=0; 
ol<NCOLS; 
ol++) { if (totalErrs)
    if (col != totalCol) \text{print}(\text{``nFolhacalculo n}(\text{``d}) \text{ falhou}\text{''}, \text{ctr});soma += CELL(s, \text{lin}, \text{col}); if ((\text{ctr } % 20) == 0)printf("%5d", CELL(s,lin,
ol)); printf("\nFolhaCal
ulo n(%d) pro
essada\n",
tr);
   } printf("\n---------------------------------------\n");
   if (\text{lin!} = \text{totalLin}) sleep(2);
    totalErrs += (soma != CELL(s, lin, totalCol)); }
   UP(linSems, lin);
   printf("n");
 }
```